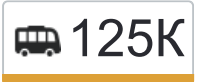

125К Автостанция Южная→Метро Новогиреево Воткрыть на сайте (Зелёный проспект)

У маршрутки 125К (Автостанция Южная→Метро Новогиреево (Зелёный проспект))2 поездок. По будням, раписание маршрута:

(1) Автостанция Южная→Метро Новогиреево (Зелёный проспект): 6:10 - 23:30(2) Метро Новогиреево (Зелёный проспект)→Автостанция Южная: 6:10 - 23:30

Используйте приложение Moovit, чтобы найти ближайшую остановку маршрутки 125К и узнать, когда приходит Маршрутка 125К.

## **Направление: Автостанция Южная→Метро Новогиреево (Зелёный проспект)**

27 остановок [ОТКРЫТЬ РАСПИСАНИЕ МАРШРУТА](https://moovitapp.com/%D0%BC%D0%BE%D1%81%D0%BA%D0%B2%D0%B0__moscow-902/lines/125%D0%9A/773875/3464726/ru?ref=2&poiType=line&customerId=4908&af_sub8=%2Findex%2Fru%2Fline-pdf-%25D0%259C%25D0%25BE%25D1%2581%25D0%25BA%25D0%25B2%25D0%25B0__Moscow-902-882895-773875&utm_source=line_pdf&utm_medium=organic&utm_term=%D0%90%D0%B2%D1%82%D0%BE%D1%81%D1%82%D0%B0%D0%BD%D1%86%D0%B8%D1%8F%20%D0%AE%D0%B6%D0%BD%D0%B0%D1%8F%E2%80%8E%E2%86%92%D0%9C%D0%B5%D1%82%D1%80%D0%BE%20%D0%9D%D0%BE%D0%B2%D0%BE%D0%B3%D0%B8%D1%80%D0%B5%D0%B5%D0%B2%D0%BE%20(%D0%97%D0%B5%D0%BB%D1%91%D0%BD%D1%8B%D0%B9%20%D0%BF%D1%80%D0%BE%D1%81%D0%BF%D0%B5%D0%BA%D1%82))

Автостанция Южная

Южный квартал

Загс

Вту

Онкологическая Больница

РГАЗУ (Леоновское шоссе)

Леоново

Горсовет (шоссе Энтузиастов)

Больница

Горенки

Санаторий Красная Роза

Дивизия им. Дзержинского

ГИБДД

Стройка

Ивановское д.59

шоссе Энтузиастов д.94

шоссе Энтузиастов д.98

Сталеваров

Ивановский мост

#### **Расписания маршрутки 125К**

Автостанция Южная→Метро Новогиреево (Зелёный проспект) Расписание поездки

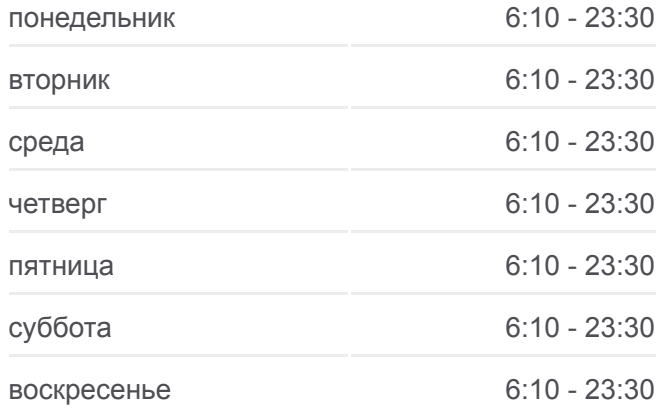

#### **Информация о маршрутке 125К**

**Направление:** Автостанция Южная→Метро Новогиреево (Зелёный проспект) **Остановки:** 27 **Продолжительность поездки:** 63 мин **Описание маршрута:**

Ивановское (ул. Сталеваров)

Сталеваров д.10

Школа №405

Сталеваров д.22

Электродепо Новогиреево

Молостовых (Зелёный проспект)

Зелёный проспект д.85

Метро Новогиреево (Зелёный проспект)

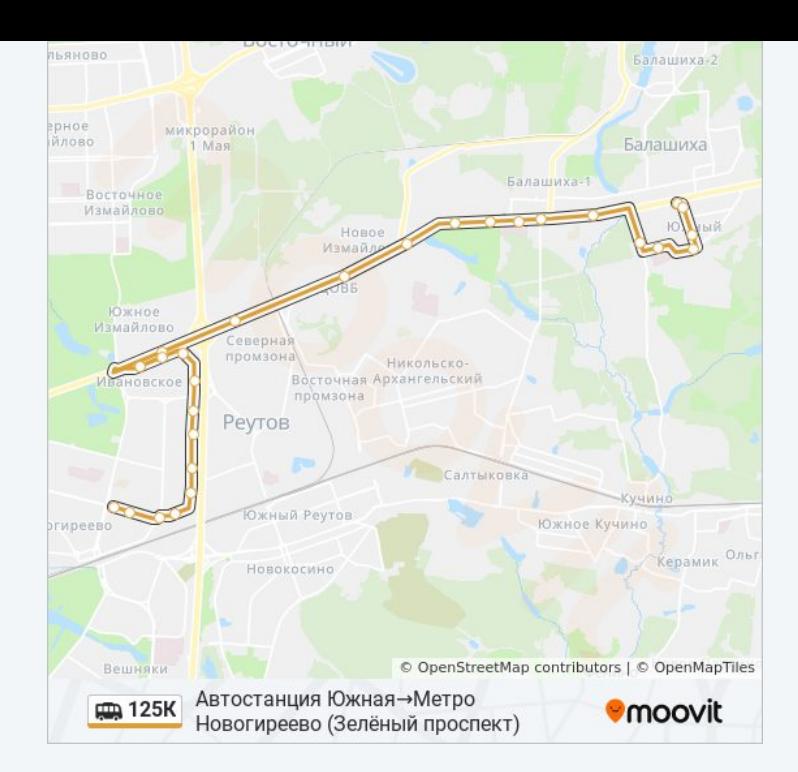

# **Направление: Метро Новогиреево (Зелёный проспект)→Автостанция Южная**

21 остановок [ОТКРЫТЬ РАСПИСАНИЕ МАРШРУТА](https://moovitapp.com/%D0%BC%D0%BE%D1%81%D0%BA%D0%B2%D0%B0__moscow-902/lines/125%D0%9A/773875/3464725/ru?ref=2&poiType=line&customerId=4908&af_sub8=%2Findex%2Fru%2Fline-pdf-%25D0%259C%25D0%25BE%25D1%2581%25D0%25BA%25D0%25B2%25D0%25B0__Moscow-902-882895-773875&utm_source=line_pdf&utm_medium=organic&utm_term=%D0%90%D0%B2%D1%82%D0%BE%D1%81%D1%82%D0%B0%D0%BD%D1%86%D0%B8%D1%8F%20%D0%AE%D0%B6%D0%BD%D0%B0%D1%8F%E2%80%8E%E2%86%92%D0%9C%D0%B5%D1%82%D1%80%D0%BE%20%D0%9D%D0%BE%D0%B2%D0%BE%D0%B3%D0%B8%D1%80%D0%B5%D0%B5%D0%B2%D0%BE%20(%D0%97%D0%B5%D0%BB%D1%91%D0%BD%D1%8B%D0%B9%20%D0%BF%D1%80%D0%BE%D1%81%D0%BF%D0%B5%D0%BA%D1%82))

Метро Новогиреево (Зелёный проспект)

Федеративный проспект (Свободный проспект)

Напольный Проезд

Терлецкий Парк

Саянская д.2

Ивановское д.59

Стройка

Локомотив

ГИБДД

Дивизия им. Дзержинского

Санаторий Красная Роза

Горенки

Больница

Горсовет (шоссе Энтузиастов)

Леоново

РГАЗУ (Леоновское шоссе)

Онкологическая больница

Вту

**Расписания маршрутки 125К** Метро Новогиреево (Зелёный

проспект)→Автостанция Южная Расписание поездки

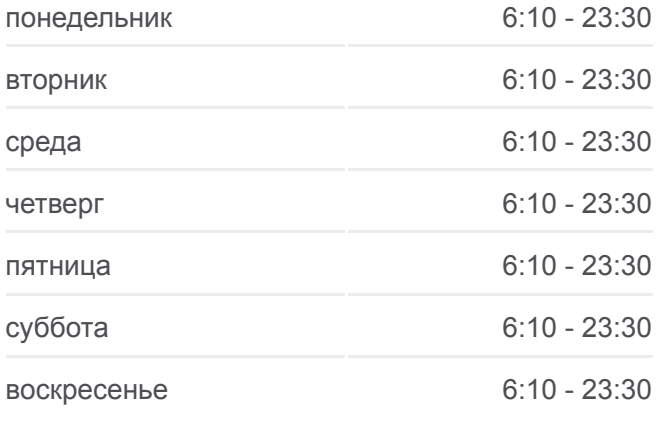

### **Информация о маршрутке 125К**

**Направление:** Метро Новогиреево (Зелёный проспект)→Автостанция Южная **Остановки:** 21 **Продолжительность поездки:** 50 мин **Описание маршрута:**

Загс

Южный квартал

Автостанция Южная

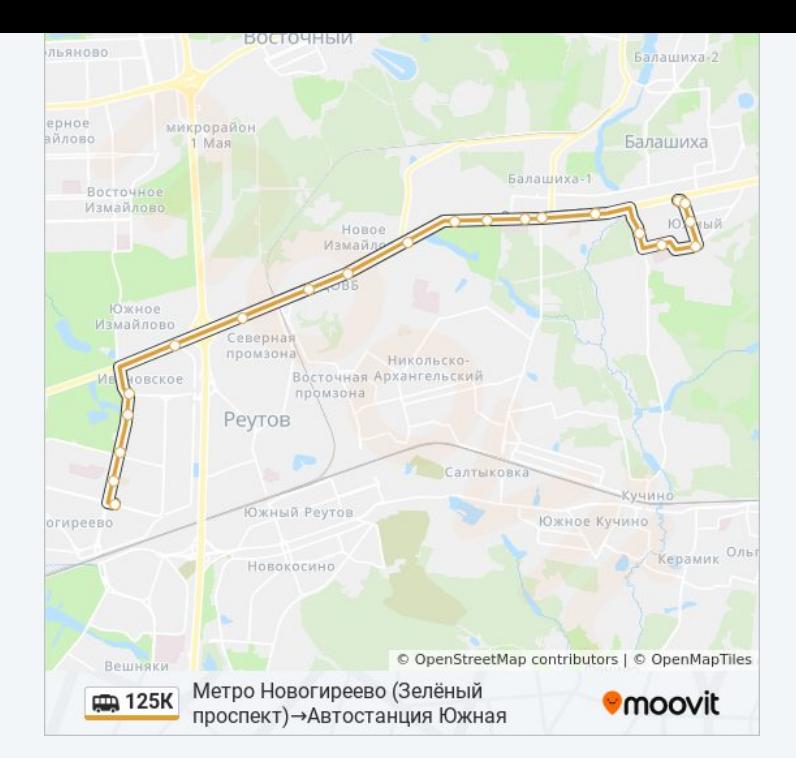

Расписание и схема движения маршрутки 125К доступны оффлайн в формате PDF на moovitapp.com. Используйте [приложение Moovit](https://moovitapp.com/%D0%BC%D0%BE%D1%81%D0%BA%D0%B2%D0%B0__moscow-902/lines/125%D0%9A/773875/3464726/ru?ref=2&poiType=line&customerId=4908&af_sub8=%2Findex%2Fru%2Fline-pdf-%25D0%259C%25D0%25BE%25D1%2581%25D0%25BA%25D0%25B2%25D0%25B0__Moscow-902-882895-773875&utm_source=line_pdf&utm_medium=organic&utm_term=%D0%90%D0%B2%D1%82%D0%BE%D1%81%D1%82%D0%B0%D0%BD%D1%86%D0%B8%D1%8F%20%D0%AE%D0%B6%D0%BD%D0%B0%D1%8F%E2%80%8E%E2%86%92%D0%9C%D0%B5%D1%82%D1%80%D0%BE%20%D0%9D%D0%BE%D0%B2%D0%BE%D0%B3%D0%B8%D1%80%D0%B5%D0%B5%D0%B2%D0%BE%20(%D0%97%D0%B5%D0%BB%D1%91%D0%BD%D1%8B%D0%B9%20%D0%BF%D1%80%D0%BE%D1%81%D0%BF%D0%B5%D0%BA%D1%82)), чтобы увидеть время прибытия автобусов в реальном времени, режим работы метро и расписания поездов, а также пошаговые инструкции, как добраться в нужную точку Москвы.

O Moovit • [Решения Мобильности как услуги \(MaaS\)](https://moovit.com/maas-solutions/?utm_source=line_pdf&utm_medium=organic&utm_term=%D0%90%D0%B2%D1%82%D0%BE%D1%81%D1%82%D0%B0%D0%BD%D1%86%D0%B8%D1%8F%20%D0%AE%D0%B6%D0%BD%D0%B0%D1%8F%E2%80%8E%E2%86%92%D0%9C%D0%B5%D1%82%D1%80%D0%BE%20%D0%9D%D0%BE%D0%B2%D0%BE%D0%B3%D0%B8%D1%80%D0%B5%D0%B5%D0%B2%D0%BE%20(%D0%97%D0%B5%D0%BB%D1%91%D0%BD%D1%8B%D0%B9%20%D0%BF%D1%80%D0%BE%D1%81%D0%BF%D0%B5%D0%BA%D1%82)) • [Поддерживаемые страны](https://moovitapp.com/index/ru/%D0%9E%D0%B1%D1%89%D0%B5%D1%81%D1%82%D0%B2%D0%B5%D0%BD%D0%BD%D1%8B%D0%B9_%D1%82%D1%80%D0%B0%D0%BD%D1%81%D0%BF%D0%BE%D1%80%D1%82-countries?utm_source=line_pdf&utm_medium=organic&utm_term=%D0%90%D0%B2%D1%82%D0%BE%D1%81%D1%82%D0%B0%D0%BD%D1%86%D0%B8%D1%8F%20%D0%AE%D0%B6%D0%BD%D0%B0%D1%8F%E2%80%8E%E2%86%92%D0%9C%D0%B5%D1%82%D1%80%D0%BE%20%D0%9D%D0%BE%D0%B2%D0%BE%D0%B3%D0%B8%D1%80%D0%B5%D0%B5%D0%B2%D0%BE%20(%D0%97%D0%B5%D0%BB%D1%91%D0%BD%D1%8B%D0%B9%20%D0%BF%D1%80%D0%BE%D1%81%D0%BF%D0%B5%D0%BA%D1%82)) [Сообщество Мувитеров](https://editor.moovitapp.com/web/community?campaign=line_pdf&utm_source=line_pdf&utm_medium=organic&utm_term=%D0%90%D0%B2%D1%82%D0%BE%D1%81%D1%82%D0%B0%D0%BD%D1%86%D0%B8%D1%8F%20%D0%AE%D0%B6%D0%BD%D0%B0%D1%8F%E2%80%8E%E2%86%92%D0%9C%D0%B5%D1%82%D1%80%D0%BE%20%D0%9D%D0%BE%D0%B2%D0%BE%D0%B3%D0%B8%D1%80%D0%B5%D0%B5%D0%B2%D0%BE%20(%D0%97%D0%B5%D0%BB%D1%91%D0%BD%D1%8B%D0%B9%20%D0%BF%D1%80%D0%BE%D1%81%D0%BF%D0%B5%D0%BA%D1%82)&lang=ru)

© 2023 Moovit - Все права защищены

### **Проверьте время прибытия в реальном времени**

 $\left| \bullet \right|$  App Store

 $\boxed{\Box}$  Web App

**Soogle Play**